## **Partie I : Production des contenus numériques (04 pts)**

La feuille de calcul ci-dessous est issue du logiciel EXCEL 2007. Elle présente un aperçu du procès-verbal des notes de quelques candidats au concours d'entrée à l'école de journalisme (ESSTIC) :

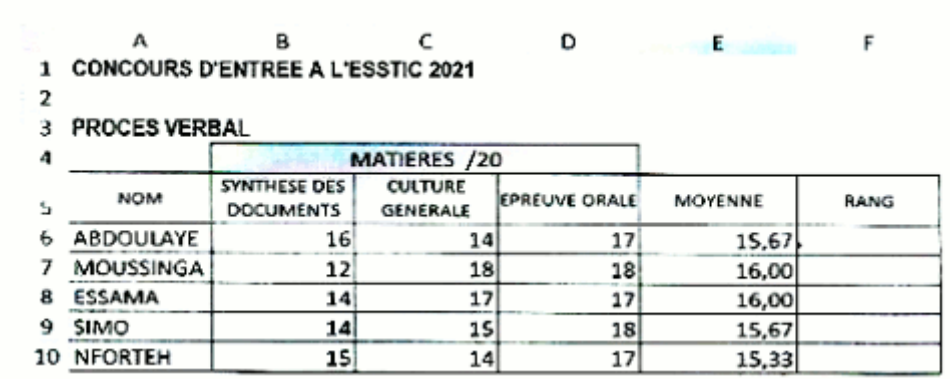

1. Définir tableur, plage de cellules**. 1 pt**

2. En dehors de MS Excel, citer deux (02) autres exemples de tableurs. **1pt**

Reproduire et compléter ce procès-verbal en répondant aux questions suivantes :

3. Écrire la formule qui panna de calculer automatiquement le rang en F6. **L pt**

4. Décrire une procédure permettant d'avoir le rang en F7 et F8 sans ressaisir la formule. **1 pt**

## **Partie Il : Systèmes informatiques et humanités numériques (08pts) Exercice 1 Systèmes Informatiques (04 pts)**

Une association souhaite organiser le concours du meilleur élève en informatique de la région. Pour cela, elle dispose des ordinateurs et d'autres équipements réseaux. L'exercice consiste à démonter l'unité centrale d'un ordinateur, parsemer son contenu et ensuite mettre sur pied un petit réseau informatique afin de partager des ressources. Répondre aux questions suivantes :

1. Lister quatre principaux composants qu'on trouve à l'intérieur de l'unité centrale; **l pt**

2. citer deux équipements oeninux de connexion adaptés à ce petit réseau; **1 pt**

3. après avoir bien câblé le réseau, vous testa la communication entre les ordinateurs, mais vous constatez que rien ne se passe à cause du mauvais choix des adresses IP. Pour résoudre œ problème dans le panneau de configuration, vous choisissez h protocole: **1pt**

- a) LLDP;
- b) QoS;
- c) TCP/IPV4;
- d) TCP/IPV6.

4. Pour que le petit réseau fonctionne correctement, les adresses IP devraient être de:**1 pt**

- a) Classe A
- b) Classe B
- c) Classe C
- d) Classe D.

#### **Exercice 2 : Humanités numériques (04 pts)**

Pour mettre en place l'enseignement à distance (e-Learning), un collège utilise des services de communication électroniques tels que la visioconférence, la messagerie instantanée, les forums et la messagerie électronique pour les échanges entre les enseignants et les élèves. Les ressources numériques (cours, Travaux Dirigés et Travaux Pratiques) sont mises à la disposition des élèves à travers des servies de partage et de sauvegarde en ligne.

1. Lister quatre équipements numériques permettant d'accéder à ces ressources ; **1 pt**

2. Décrire les services de communication électroniques suivants : 1 pt

- a. Visioconférence ;
- b. Forum.

3. Donner un exemple d'outil (application ou logiciel) pouvant être utilisé pour mettre en place les services de communication électroniques suivants :

- a. Visioconférence
- b. Messagerie instantanée
- c. Forum

d. Messagerie électronique. **1** pt

4. Citer deux plateformes utilisant le Cloud pour le partage et la sauvegarde des ressources numériques en ligne que ce collège peut utiliser. 1 pt

# **PARTIE III Systèmes d'information et bases de données (08pts) Exercice 1 : Systèmes d'information (04 pts)**

La PME HRESHLAIT S.A de fabrication de produits laitiers a mis sur pied un système d'information automatisé. Elle est dirigée par un directeur assisté d'un contrôleur financier et d'un comptable.

Les jus sont fabriqués à l'aide des machines commandées par les ouvriers. Les informations sur le personnel et leur salaire sont contenues dans une base de données gérées à l'aide du SGBD MS-Access 2007. Les jus fabriqués sont chargés dans des tricycles et livrés aux clients.

- 1. Citer deux fonctions d'un système d'information ; **1 pt**
- 2. À partir du texte :
- a. Proposer un élément faisant partie du Système de pilotage ; **0.5pt**
- b. Proposer un élément faisant partie du Système opérant ; **0.5pt**
- 3. Relever les trois composantes d'un système d'information, en citant pour chacun un exemple tiré du texte. **1,5 pt**

4. Citer dans notre pays un exemple d'entreprise agroalimentaire comme FRESHLAIT S.A utilisant un système d'information automatisé **0.5pt**

## **Exercice 2 : Bases de Données (04pts)**

La table PRODUIT ci-dessous contient les enregistrements de produits vendus par une PME.

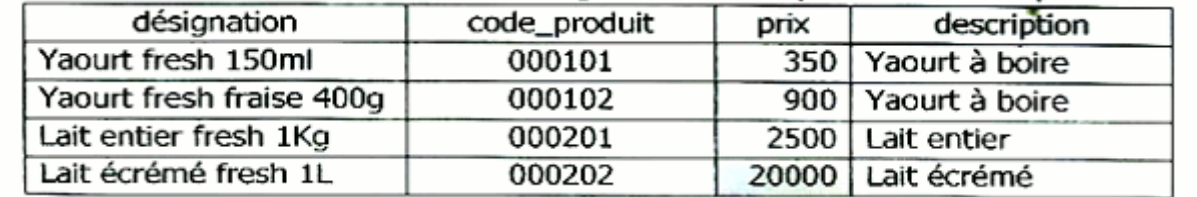

1. Définir : Table, Enregistrement 1 **pt**

2. Citer deux exemples de SGBD ;**1 pt**

3. Parmi les champs de cette table, déterminer celui pouvant jouer le rôle de dé primaire, justifier votre réponse. **1 pt**

4. Le prix du produit ayant le code 000202 est erroné (20000 au lieu de 2000). Écrire une requête SQL permettant de modifier ce prix dans la base de données. **1 pt**